# Alles digital

### SCHILF - OSK 06.05.2024

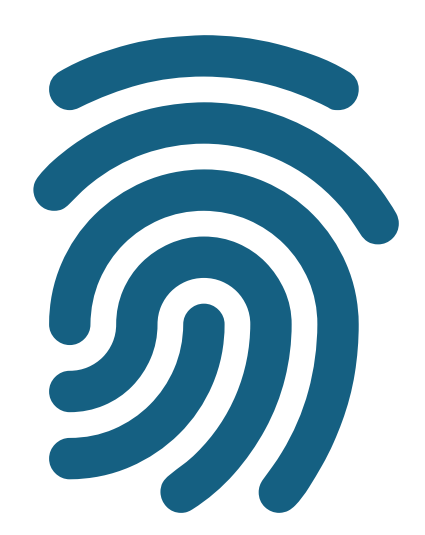

### Fortbildungsziele

Bei dieser Fortbildung werden die Teilnehmer digitale Standards kennenlernen, effektive Verwaltungsstrategien für E-Mail und Daten anwenden, interaktive Lernumgebungen mit digitalen Tafeln gestalten und die Potenziale von KI und iPads im Bildungskontext erkennen und praktisch umsetzen.

### Gliederung

- 1. Best-Practice-Standards
	- Verwaltung von E-Mail-Adressen
	- Ordnerstrukturen
	- Speicher- und Backupstrategie
- 2. Unterricht mit den digitalen Tafeln
	- OPS -> Windows
	- Androide System -> Nutzung iPads
- 3. Unterrichtsplanung mit KI
	- kurze Einführung in ChatGPT
	- Praktische Tipps -> Mach mit;)
- 4. Austausch/ Fragen

## Eltern-E-Mailadressen

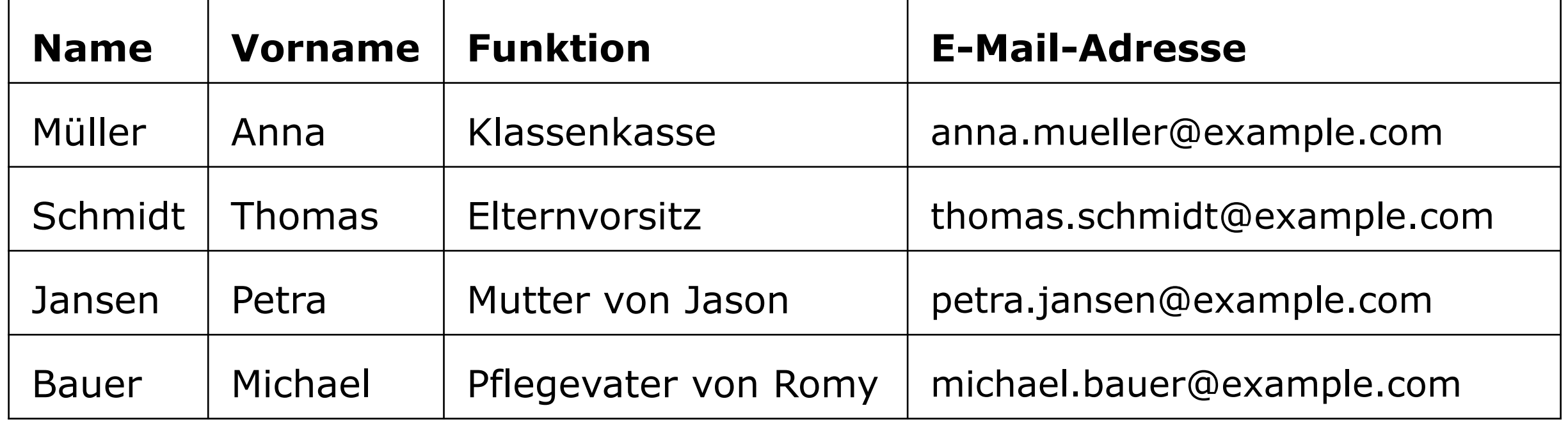

# Eltern-E-Mailadressen

- einmalige Einrichtung und laufende Pflege -> unterschreiben lassen im ersten Elternabend (Datenschutz | Weitergabe)
- Übersichtlichkeit
- Einfache Aktualisierung und Flexibilität (Administration der Klasse)
- Einfaches Kopieren und Einfügen

anna.mueller@example.com, thomas.schmidt@example.com, petra.jansen@example.com, michael.bauer@example.com

### Eltern-E-Mailadressen

- **An**: Hauptempfänger, von denen eine Antwort erwartet wird.
- **Cc**: Empfänger, die eine Kopie der Nachricht zur Kenntnisnahme erhalten.
- **Bcc**: Empfänger, die unsichtbar für andere bleiben und eine Kopie erhalten.

anna.mueller@example.com, thomas.schmidt@example.com, petra.jansen@example.com, michael.bauer@example.com

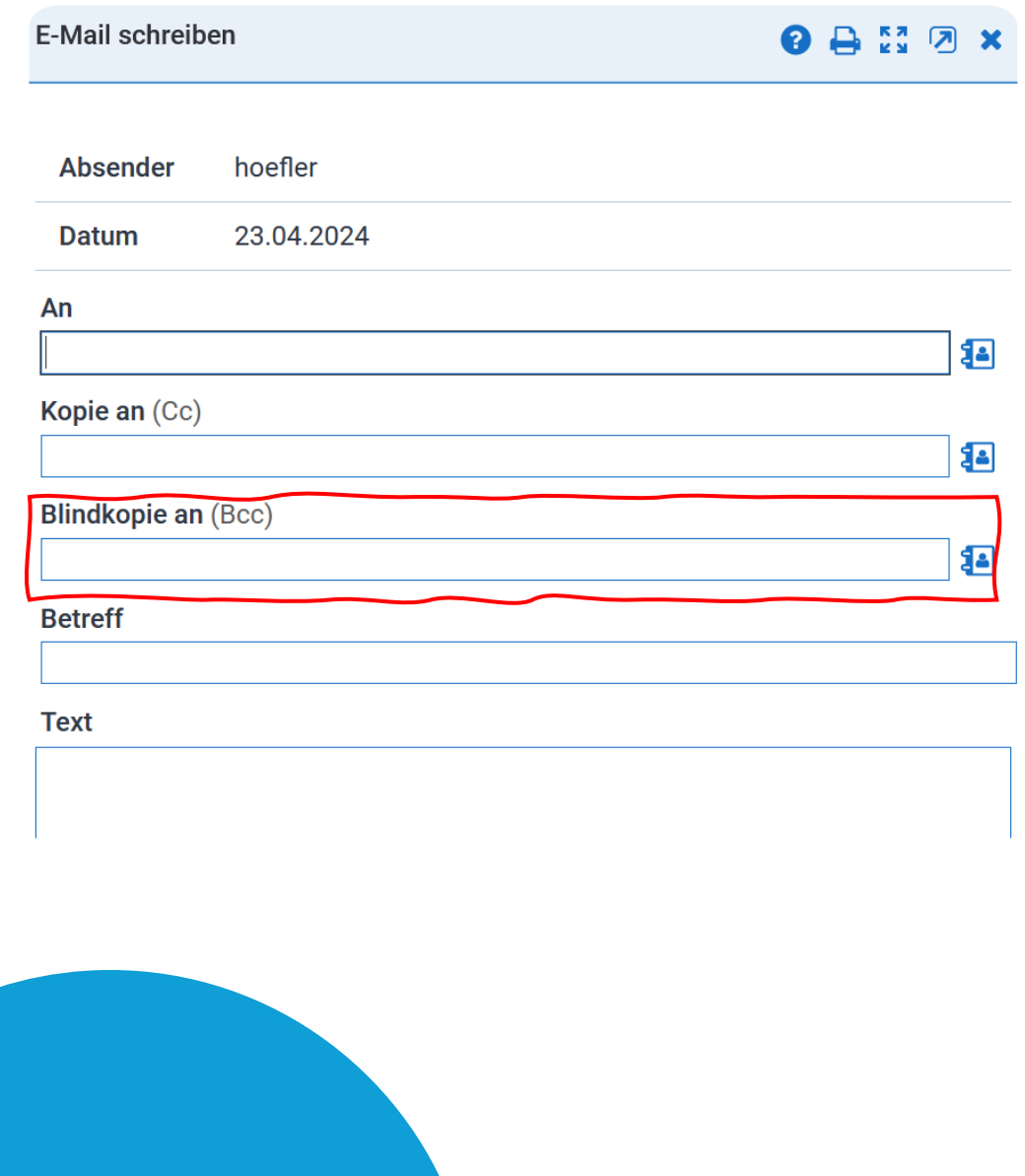

# Ordnerstruktur

- **1. Hierarchie definieren**: Lege breite Kategorien auf der obersten Ebene an und spezifiziere in tieferen Ebenen.
- **2. Konsistente Benennung**: Verwende klare und einheitliche Namen für Ordner und Dateien -> keine Sonderzeichen, Umlaute und Leerzeichen
- **3. Datumsangaben nutzen**: Integriere das Datum im Format JJMMTT am Ende von Dateinamen, um sie chronologisch zu ordnen.
- **4. Verschachtelung minimieren**: Halte die Struktur flach, um die Übersicht zu bewahren.
- **5. Regelmäßige Überprüfung**: Bereinige veraltete Dateien regelmäßig.

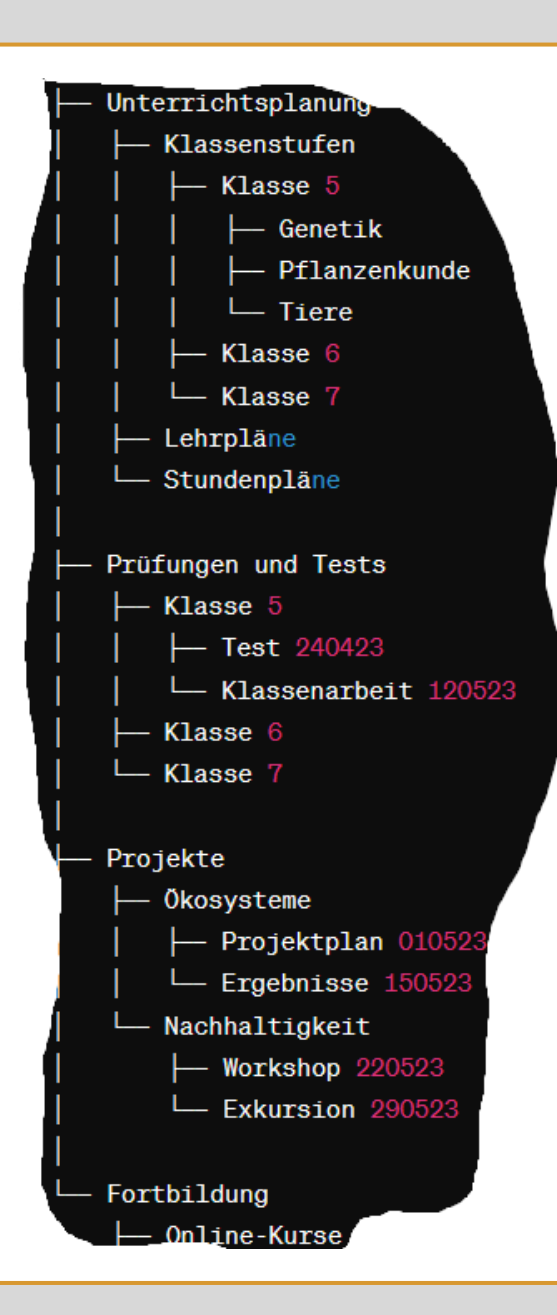

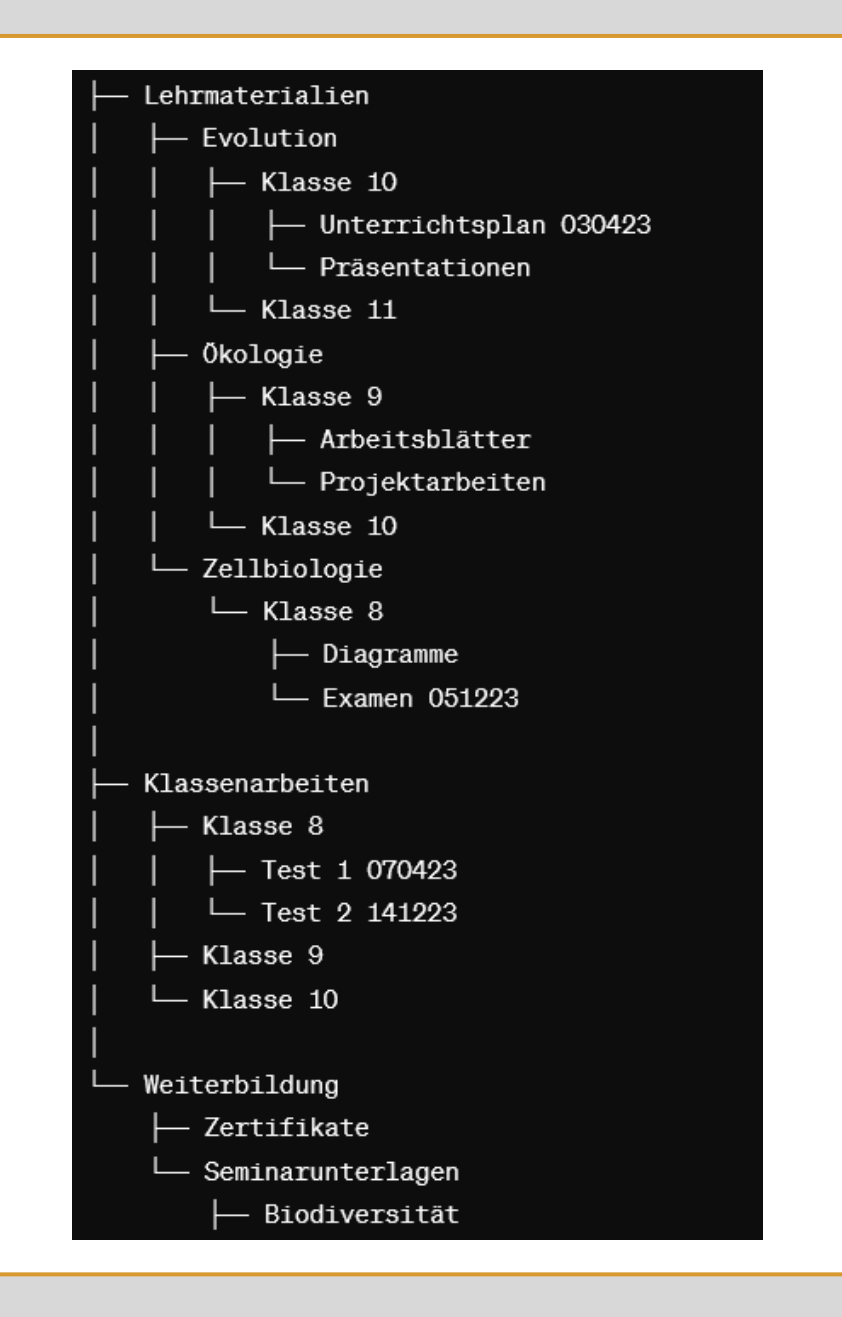

# Ordnerstruktur

- Strukturierung nach Themen und Klassenstufen: Hilft beim schnellen Zugriff und beim Überblick über Lehrmaterialien.
- Klare und konsistente Benennung: Erleichtert das systematische Archivieren und Auffinden von Dateien.
- Regelmäßige Überprüfung und Anpassung: Hält das System aktuell und effizient.
- Effizienzsteigerung: Spart Zeit, die für pädagogische Aufgaben

genutzt werden kann.

### Handlungsempfehlungen für die Datenabspeicherung

#### **1. Festplatte**:

• Verwende für lokale Speicherung und regelmäßige Wartung

#### **2. Doppelte Datenspeicherung**:

• Führe regelmäßig Backups auf externen Medien oder in der Cloud durch

#### **3. Nextcloud**:

• Nutze für sicheren und zugänglichen Cloud-Speicher; schütze mit starken Sicherheitsmaßnahmen

#### **4. USB-Stick**:

Ideal für den Transport kleiner Datenmengen

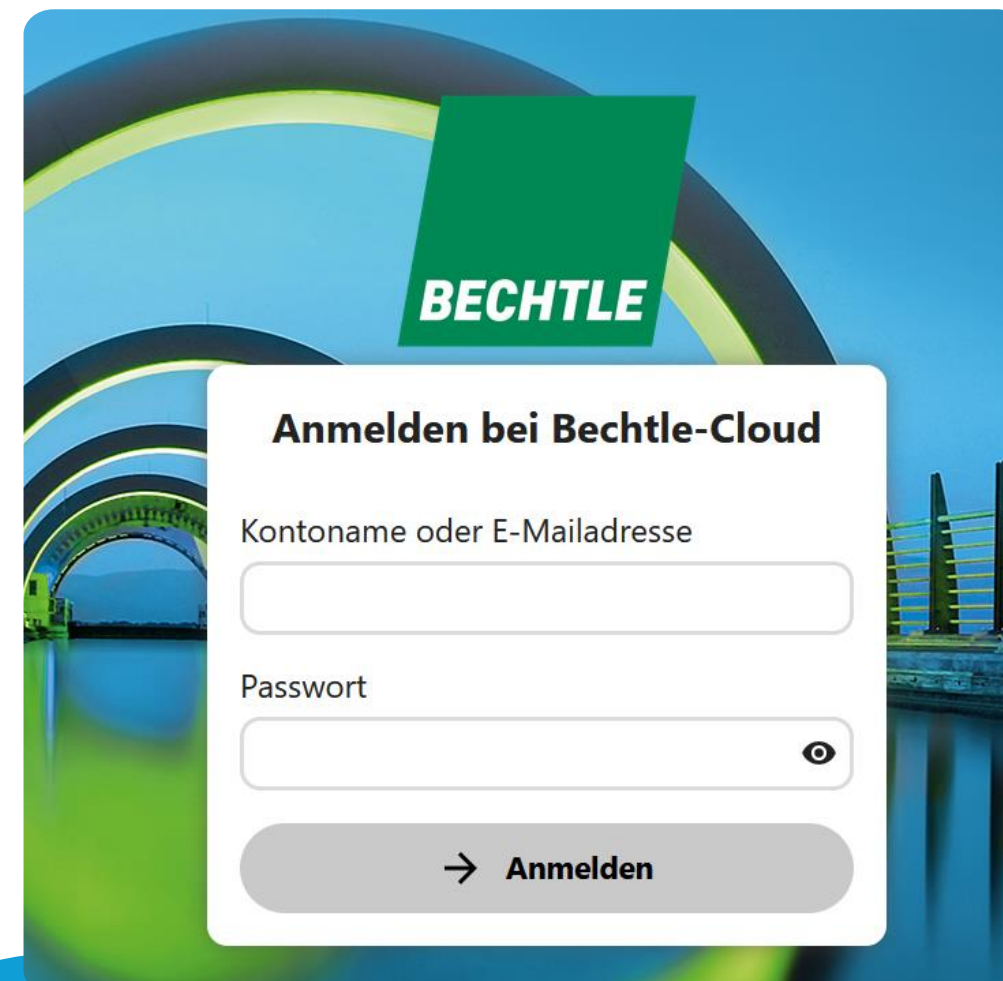

• **Keine physischen Speicher**:

Reduziert Verlust- und Diebstahlrisiko.

• **Einfaches Hochladen**: Ermöglicht bequemen Zugriff und Synchronisation von Zuhause.

**<https://sn-4331138-0.dn.mnsnet.de/login>**

Handlungsempfehlungen zur sicheren Speicherung personenbezogener Daten

- **Nextcloud der Schule**: Sichere Datenablage mit regelmäßigen Updates und starken Zugangsbeschränkungen.
- **LernSax**: Nutze die datenschutzkonforme Plattform für die Verwaltung von Lernmaterialien und persönlichen Daten.
- **Bsp.: OneDrive:** bietet fortgeschrittene Sicherheitsfunktionen wie Verschlüsselung im Ruhezustand und während der Übertragung sowie die Möglichkeit, Zugriffsrechte detailliert zu verwalten -> internationalen Datenschutzstandards, was für die Einhaltung von Datenschutzrichtlinien in der Bildung

### effektive Speicher- und Backupstrategie (Wichtigste…)

- **1. 3-2-1-Backup-Regel**: Halte drei Kopien auf zwei verschiedenen Medien, davon eine extern.
	- **3** Kopien von Daten halten: eine primäre und zweite Sicherung.
	- **2** unterschiedliche Medientypen verwenden: z.B. eine interne Festplatte und eine externe oder Cloud-Speicher.
	- **1** Kopie offsite speichern: in der Cloud oder einem geografisch getrennten Standort, um vor lokalen Katastrophen wie Feuer oder Überschwemmungen geschützt zu sein.
- **2. Automatische Backups**: Richte regelmäßige, automatische Backups ein.
- **3. Datenklassifizierung:** Unterscheide Daten nach Wichtigkeit und Sensibilität.

### **Digitalisierung im Unterricht an unserer Schule**

• **Ersatz für Dokumentenkameras:** iPads fotografieren

Dokumente und spiegeln diese auf digitale Tafeln, was die Diskussion im Klassenraum erleichtert.

- **Präsentation von Schülerergebnissen:** SuS nutzen iPads, um ihre Arbeiten aufzunehmen und auf der digitalen Tafel klassenweit zu präsentieren.
- **Nutzung von Präsentationsprogrammen:** iPads unterstützen das Erstellen von Präsentationen via Keynote, wodurch SuS ihre Ideen visuell darstellen und effektiv kommunizieren.

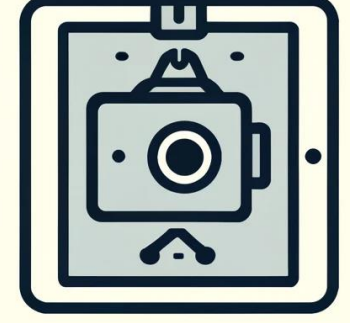

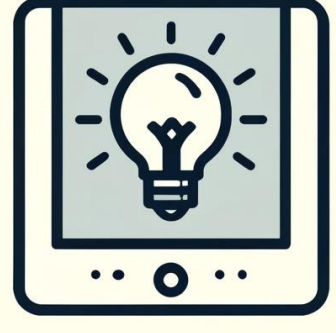

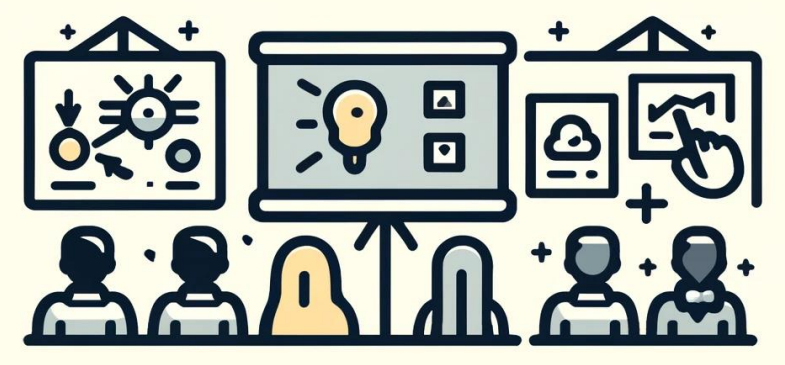

eigene Darstellung

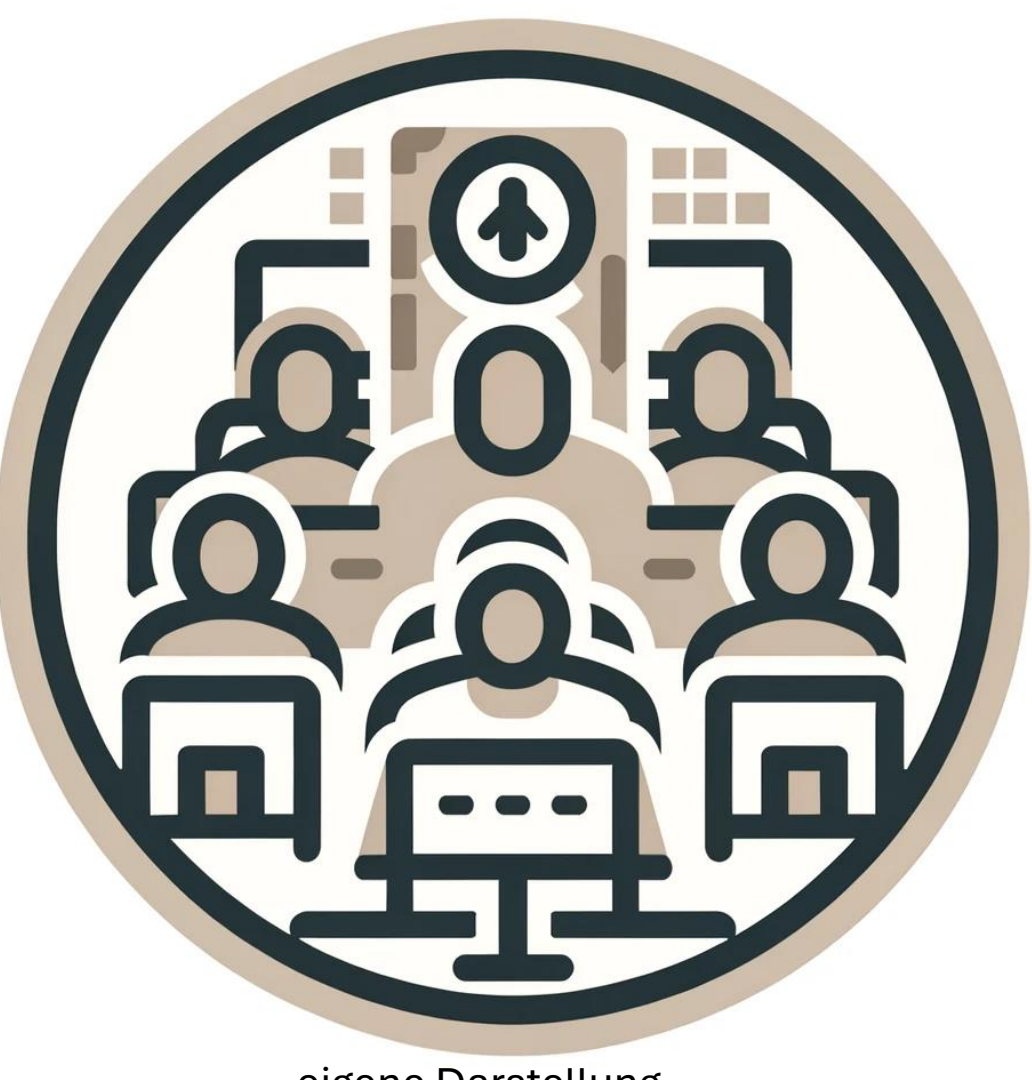

eigene Darstellung

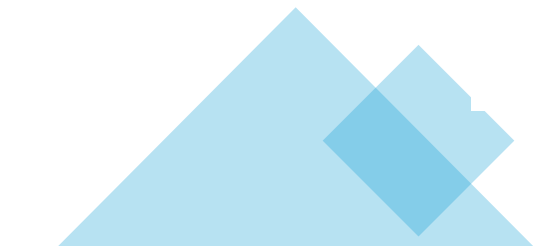

### Anwendungsbereiche KI

- Kommunikation
- Dokumentenerstellung
- Lehrmaterialgestaltung
- Unterrichtsunterstützung
- Ideenfindung und Fachdiskurs
- Erstellung von Abbildungen

#### uppports auppt bus not t replace the teacher.

Al supports but not replacce thachere.

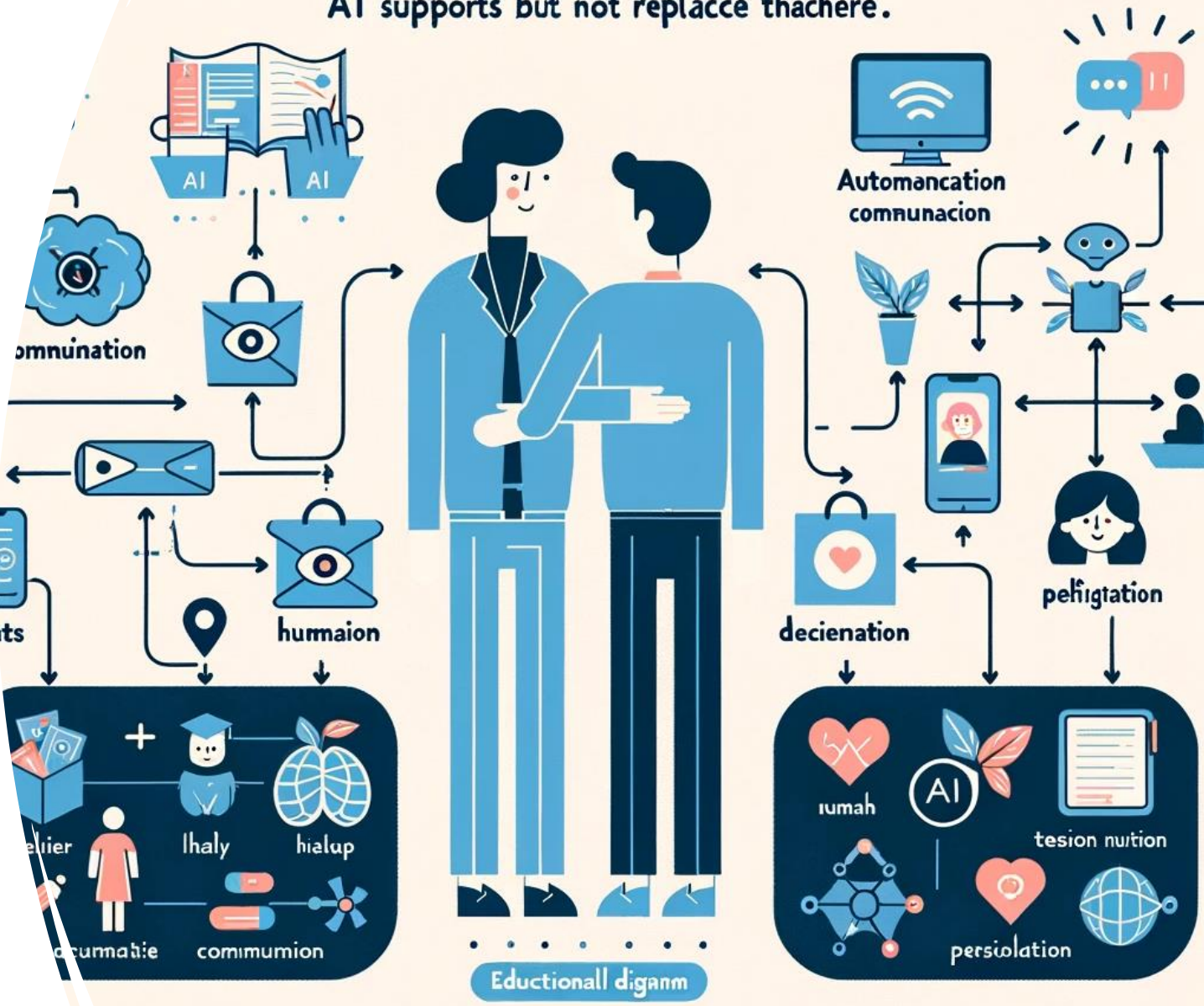

eigene Darstellung

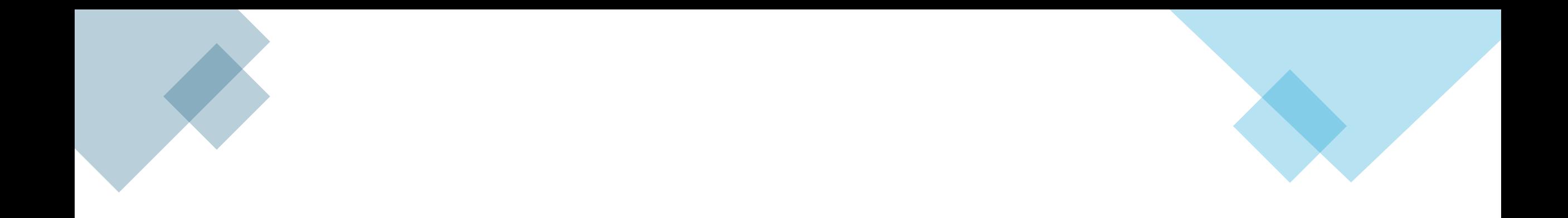

### KI (ChatGPT) ist keine Quelle!

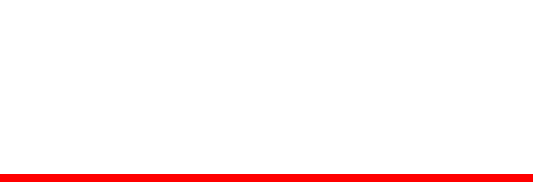

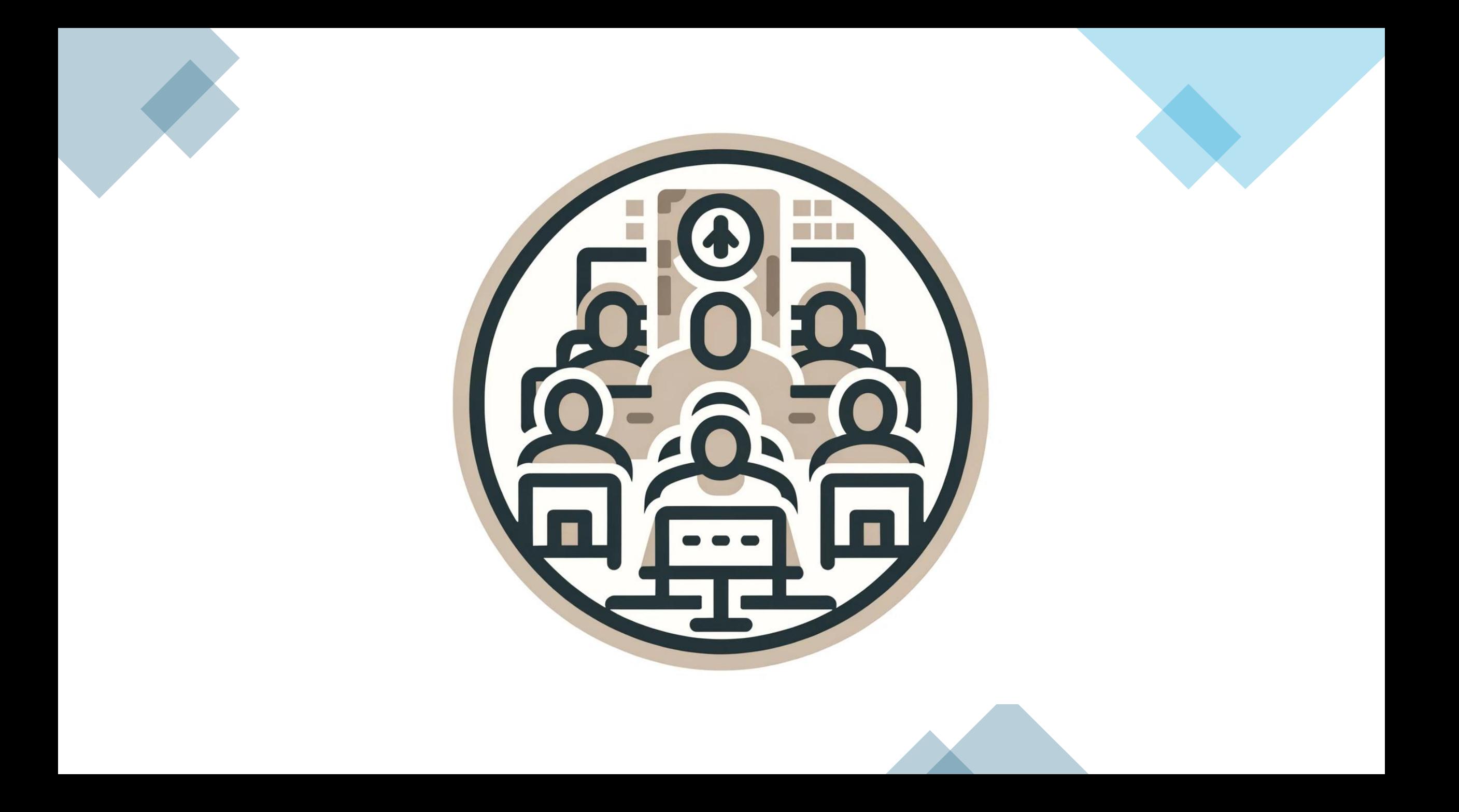

# Fragen & Austausch

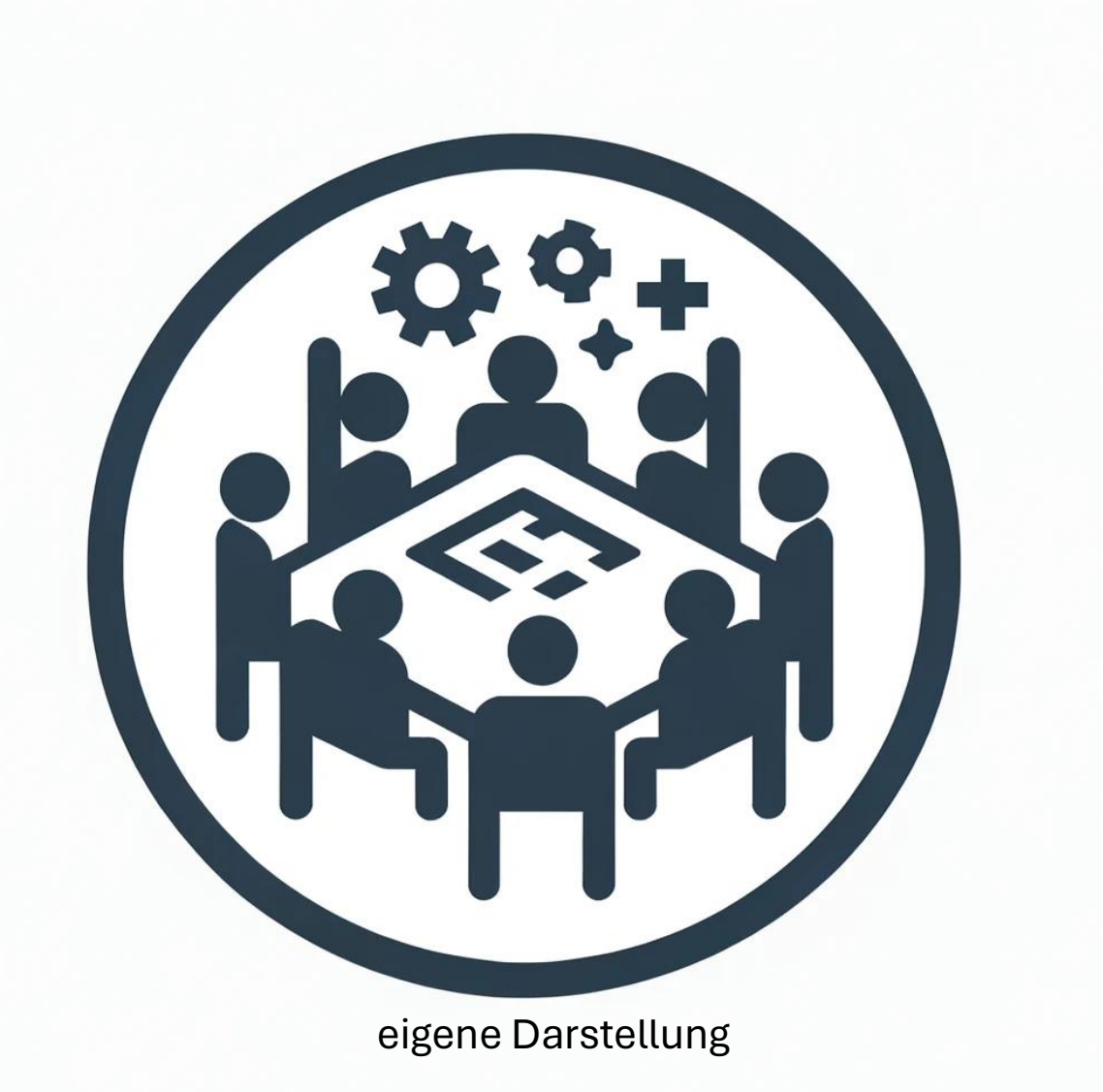